## **COURSE ABSTRACT**

#### **COURSE CODE**

» AUTO-CMFU-0921

#### **APPLICABLE VERSIONS**

» Control-M 9.0.21

#### **[DELIVERY METHOD](http://www.bmc.com/education/modality.html)**

» Web-based Training (WBT)

#### **COURSE DURATION**

3 hours

#### **PREREQUISITES**

» None

#### **RECOMMENDED TRAININGS**

» None

# **Control-M 21.x: Fundamentals Using (WBT)**

### **Course Overview**

This introductory course is designed to familiarize participants with the functionality of Control-M 9.0.21. This course will cover Control-M capabilities, Control-M Architecture, and Control-M roles and responsibilities. It will also focus on performing various job management, job scheduling, and job monitoring tasks that will involve working with various Control-M features.

Users will be able to view how to perform these tasks in Control-M GUI and Control-M Web, and the differences between the two interfaces. This course will also introduce users to the updates in terminologies in Control-M 9.0.21.

Additionally, this course will also briefly cover Automation API and how Control-M works with Automation API.

## **Target Audience**

- **Operators**
- » Schedulers
- » Administrators
- » Developers
- » Consultants

### **Learner Objectives**

By the end of this course, you should be able to perform the following tasks in Control-M GUI and Control-M Web:

- » Navigate and perform common functions in the Control-M interface
- » Navigate in the Control-M Web interface
- » Use Workspaces to define jobs
- » Define basic job scheduling criteria
- » Define job and folder properties
- » Create dependencies between job definitions
- » Specify post-processing actions and notifications for job definitions
- » Use Viewpoints to monitor jobs in a Control-M environment
- » Perform various actions on jobs, such as modifying job properties and rerunning a job
- » Order jobs from Planning and Monitoring
- » Access Alert information
- » Describe Automation API

BMC, BMC Software, and the BMC Software logo are the exclusive properties of BMC Software, Inc., are registered with the U.S. Patent and Trademark Office, and may be registered or pending registration in other countries. All other BMC trademarks, service marks, and logos may be registered or pending registration in the U.S. or in other countries. All other trademarks or registered trademarks are the property of their respective owners. ©2023 BMC Software, Inc. All rights reserved.

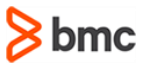

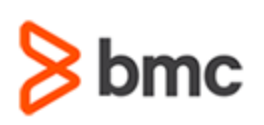

# **Control-M 21.x: Fundamentals Using (WBT)**

# **COURSE ABSTRACT**

#### **COURSE ACTIVITIES**

- » Slide Presentations
- » Engaging Interactions
- » Product Simulations

#### **Control-M LEARNING PATH**

» **<https://www.bmc.com/education/courses/control-m-training.html>**

#### **[CERTIFICATION PATH](https://www.bmc.com/education/it-certifications.html)**

» This course is a part of the BMC Fundamentals Certification Path for all roles.

#### **[DISCOUNT OPTIONS](https://www.bmc.com/education/current-promotions.html)**

- » Have multiple students? Contact us to discuss hosting a private class for your organization
- » **[Contact us for additional information](https://www.bmc.com/forms/contact-bmc-education.html?301-ALL-EduAdvisor-ContactMe)**

## **Course Modules**

#### **Module 1: Introduction to Control-M**

- » Overview of Control-M and its Capabilities
- » Control-M Roles and Responsibilities
- » Introduction to Control-M Interfaces

#### **Module 2: Creating a Job Workflow**

- » Introduction to Workspaces
- » Specifying Folder and Job Properties
- » Basic Job Scheduling

#### **Module 3: Defining Job Dependencies and Actions**

» Creating Job Dependencies

- » Specifying Notifications and On-Do Actions
- » Ordering Jobs from Planning Domain

#### **Module 4: Monitoring Jobs**

- » Exploring Viewpoints
- » Ordering Jobs from the Monitoring Domain
- » Accessing Alert Information

#### **Module 5: Performing Job Actions**

» Performing Job Actions in Control-M

#### **Module 6: Automation API Overview**

» Introduction to Automation API

BMC, BMC Software, and the BMC Software logo are the exclusive properties of BMC Software, Inc., are registered with the U.S. Patent and Trademark Office, and may be registered or pending registration in other countries. All other BMC trademarks, service marks, and logos may be registered or pending registration in the U.S. or in other countries. All other trademarks or registered trademarks are the property of their respective owners. ©2023 BMC Software, Inc. All rights reserved.

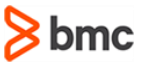